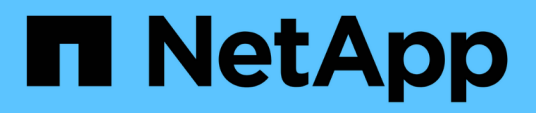

## **Concetti**

SnapCenter Plug-in for VMware vSphere 4.7

NetApp October 22, 2024

This PDF was generated from https://docs.netapp.com/it-it/sc-plugin-vmware-vsphere-47/scpivs44\_concepts\_overview.html on October 22, 2024. Always check docs.netapp.com for the latest.

# **Sommario**

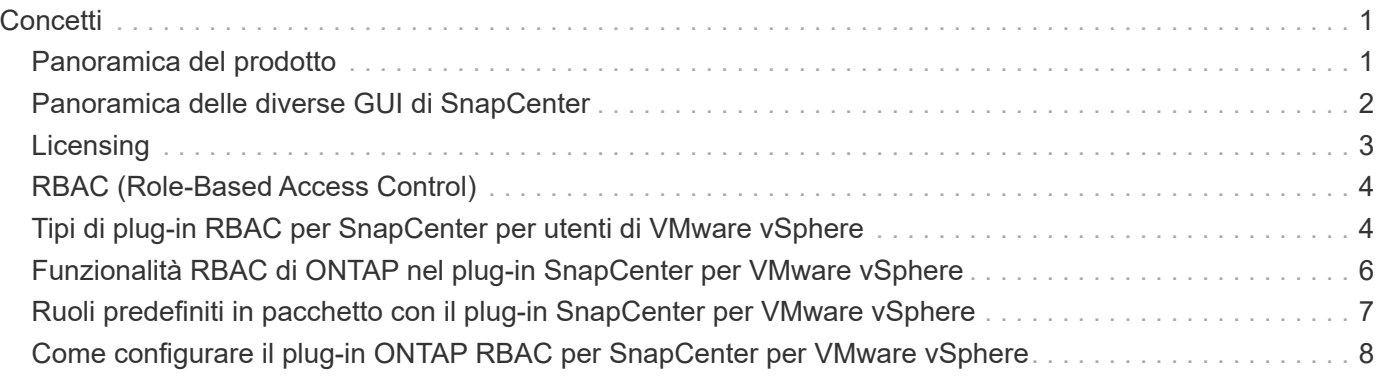

# <span id="page-2-0"></span>**Concetti**

## <span id="page-2-1"></span>**Panoramica del prodotto**

Il plug-in SnapCenter per VMware vSphere è un'appliance virtuale standalone (formato di appliance virtuale aperta) che fornisce servizi di protezione dei dati per macchine virtuali e datastore e supporta servizi di protezione dei dati per plug-in basati sull'applicazione SnapCenter. Questo documento descrive come implementare e utilizzare il plug-in SnapCenter per VMware vSphere e include informazioni di avvio rapido.

Il plug-in SnapCenter per VMware vSphere viene implementato come appliance virtuale basata su Linux.

Il plug-in VMware di SnapCenter aggiunge le seguenti funzionalità al tuo ambiente:

• Supporto per operazioni di protezione dei dati coerenti con le macchine virtuali e in caso di crash.

È possibile utilizzare la GUI del client Web VMware vSphere in vCenter per tutte le operazioni di backup e ripristino di macchine virtuali VMware (macchine virtuali tradizionali e macchine virtuali vVol), VMDK e datastore. Per le VM vVol (VM negli archivi dati vVol), sono supportati solo backup coerenti con il crash. È inoltre possibile ripristinare macchine virtuali e VMDK e ripristinare file e cartelle che risiedono su un sistema operativo guest.

Durante il backup di macchine virtuali, VMDK e datastore, il plug-in non supporta RDM. I processi di backup per le macchine virtuali ignorano gli RDM. Se è necessario eseguire il backup degli RDM, è necessario utilizzare un plug-in basato sull'applicazione SnapCenter.

Il plug-in VMware di SnapCenter include un database MySQL che contiene i metadati del plug-in VMware di SnapCenter. Per una protezione dei dati coerente con le macchine virtuali e in caso di crash, non è necessario installare il server SnapCenter.

• Supporto per operazioni di protezione dei dati coerenti con l'applicazione (applicazione su VMDK/RDM).

È possibile utilizzare la GUI di SnapCenter e i plug-in dell'applicazione SnapCenter appropriati per tutte le operazioni di backup e ripristino di database e file system sullo storage primario e secondario sulle macchine virtuali.

SnapCenter sfrutta in modo nativo il plug-in VMware di SnapCenter per tutte le operazioni di protezione dei dati su VMDK, RDM (raw Device Mapping) e datastore NFS. Una volta implementata l'appliance virtuale, il plug-in gestisce tutte le interazioni con vCenter. Il plug-in VMware di SnapCenter supporta tutti i plug-in basati sulle applicazioni SnapCenter.

SnapCenter non supporta copie Snapshot singole di database e VM insieme. I backup di macchine virtuali e database devono essere pianificati ed eseguiti in modo indipendente, creando copie Snapshot separate, anche se i database e le macchine virtuali sono ospitati nello stesso volume. I backup delle applicazioni di database devono essere pianificati utilizzando l'interfaccia grafica di SnapCenter; i backup delle macchine virtuali e degli archivi dati devono essere pianificati utilizzando l'interfaccia grafica del client Web di VMware vSphere.

• VMware Tools è necessario per le copie Snapshot coerenti delle macchine virtuali

Se VMware Tools non è installato e in esecuzione, il file system non viene dismesso e viene creata un'istantanea coerente con il crash.

• VMware Storage vMotion è necessario per le operazioni di ripristino in ambienti SAN (VMFS)

Il flusso di lavoro di ripristino per il file system VMware (VMFS) utilizza la funzionalità vMotion di VMware Storage. Storage vMotion fa parte della licenza vSphere Standard, ma non è disponibile con le licenze vSphere Essentials o Essentials Plus.

La maggior parte delle operazioni di ripristino in ambienti NFS utilizza la funzionalità nativa di ONTAP (ad esempio Single file SnapRestore) e non richiede VMware Storage vMotion.

• Per la protezione delle macchine virtuali VMware vVol sono necessari i tool ONTAP per VMware vSphere.

Gli strumenti ONTAP consentono di eseguire il provisioning e la configurazione dello storage per vVol in ONTAP e nel client Web VMware.

Per ulteriori informazioni, vedere ["Strumenti ONTAP per VMware vSphere"](https://docs.netapp.com/us-en/ontap-tools-vmware-vsphere/index.html)

• Il plug-in VMware di SnapCenter viene implementato come appliance virtuale in una macchina virtuale Linux

Sebbene l'appliance virtuale debba essere installata come macchina virtuale Linux, il plug-in SnapCenter supporta vCenter basati su Windows e Linux. SnapCenter utilizza in modo nativo questo plug-in senza l'intervento dell'utente per comunicare con vCenter e supportare plug-in basati sull'applicazione SnapCenter che eseguono operazioni di protezione dei dati su applicazioni virtualizzate Windows e Linux.

Oltre a queste funzionalità principali, il plug-in SnapCenter per VMware vSphere fornisce anche supporto per iSCSI, Fibre Channel, FCoE, VMDK su NFS 3.0 e 4.1 e VMDK su VMFS 5.0 e 6.0.

Per informazioni aggiornate sulle versioni supportate, consultare ["Tool di matrice di interoperabilità NetApp"](https://imt.netapp.com/matrix/imt.jsp?components=105164;&solution=1517&isHWU&src=IMT) (IMT).

Per informazioni sui protocolli NFS e su ESXi, consultare la documentazione di vSphere Storage fornita da VMware.

Per informazioni sulla protezione dei dati SnapCenter, consultare le informazioni sulla protezione dei dati del plug-in SnapCenter nella ["Documentazione SnapCenter".](http://docs.netapp.com/us-en/snapcenter/index.html)

Per informazioni sui percorsi di aggiornamento e migrazione supportati, vedere ["Note sulla versione del plug-in](https://docs.netapp.com/it-it/sc-plugin-vmware-vsphere-47/scpivs44_release_notes.html) [SnapCenter per VMware vSphere"](https://docs.netapp.com/it-it/sc-plugin-vmware-vsphere-47/scpivs44_release_notes.html).

### <span id="page-3-0"></span>**Panoramica delle diverse GUI di SnapCenter**

Nell'ambiente SnapCenter, è necessario utilizzare la GUI appropriata per eseguire operazioni di gestione e protezione dei dati.

Il plug-in SnapCenter per VMware vSphere è un plug-in standalone diverso dagli altri plug-in SnapCenter. Per tutte le operazioni di backup e ripristino di macchine virtuali, VMDK e datastore, è necessario utilizzare la GUI del client Web di VMware vSphere in vCenter. È inoltre possibile utilizzare la GUI Dashboard del client Web per monitorare l'elenco delle macchine virtuali protette e non protette. Per tutti gli altri plug-in SnapCenter (plug-in basati sull'applicazione), si utilizza l'interfaccia grafica utente di SnapCenter per le operazioni di backup e ripristino e per il monitoraggio dei processi.

Il plug-in VMware di SnapCenter supporta i client Web HTML5 vSphere. Non supporta vCenter Flex o thick client.

Per proteggere macchine virtuali e datastore, si utilizza l'interfaccia client Web di VMware vSphere. L'interfaccia grafica del client Web si integra con la tecnologia di copia Snapshot di NetApp sul sistema storage. In questo modo è possibile eseguire il backup di macchine virtuali e datastore in pochi secondi e ripristinare le macchine virtuali senza interrompere la linea di un host ESXi.

È inoltre disponibile una GUI di gestione per eseguire operazioni amministrative sul plug-in VMware di SnapCenter.

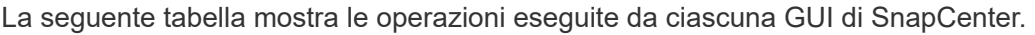

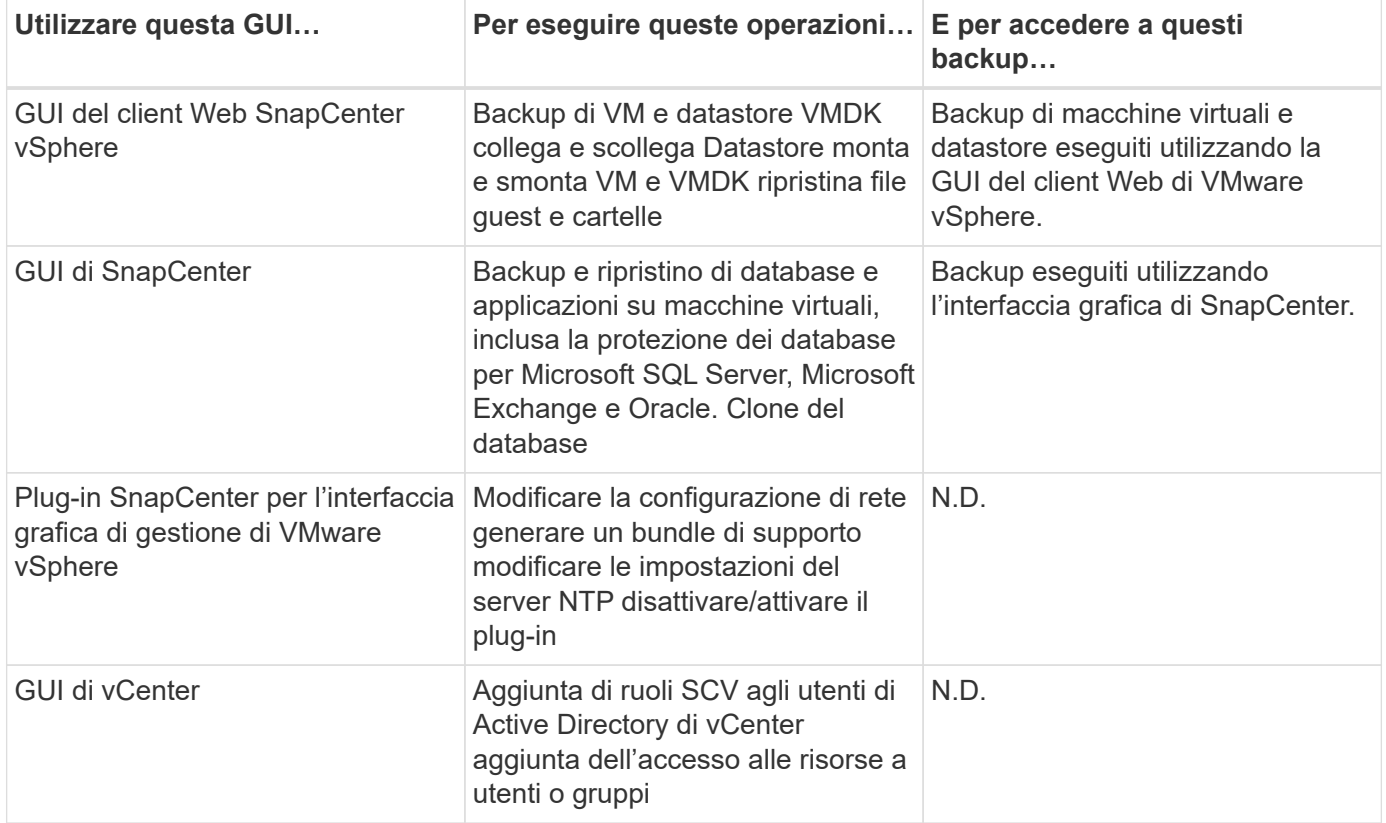

Per le operazioni di backup e ripristino coerenti con le macchine virtuali, è necessario utilizzare la GUI del client Web di VMware vSphere. Sebbene sia possibile eseguire alcune operazioni utilizzando i tool VMware, ad esempio il montaggio o la ridenominazione di un datastore, tali operazioni non verranno registrate nel repository SnapCenter e non verranno riconosciute.

SnapCenter non supporta copie Snapshot singole di database e VM insieme. I backup di macchine virtuali e database devono essere pianificati ed eseguiti in modo indipendente, creando copie Snapshot separate anche se i database e le macchine virtuali sono ospitati nello stesso volume. I backup basati sull'applicazione devono essere pianificati utilizzando l'interfaccia grafica di SnapCenter; i backup coerenti con le macchine virtuali devono essere pianificati utilizzando l'interfaccia grafica del client Web di VMware vSphere.

## <span id="page-4-0"></span>**Licensing**

Il plug-in SnapCenter per VMware vSphere è un prodotto gratuito se si utilizzano i seguenti sistemi storage:

- FAS
- AFF
- Cloud Volumes ONTAP
- ONTAP Select

Si consiglia, ma non è necessario, di aggiungere le licenze standard di SnapCenter alle destinazioni secondarie. Se le licenze standard di SnapCenter non sono abilitate sui sistemi secondari, non è possibile utilizzare SnapCenter dopo aver eseguito un'operazione di failover. Tuttavia, per eseguire le operazioni di montaggio e collegamento, è necessaria una licenza FlexClone sullo storage secondario. Per eseguire le operazioni di ripristino è necessaria una licenza SnapRestore.

### <span id="page-5-0"></span>**RBAC (Role-Based Access Control)**

Il plug-in SnapCenter per VMware vSphere offre un livello aggiuntivo di RBAC per la gestione delle risorse virtualizzate. Il plug-in supporta sia vCenter Server RBAC che Data ONTAP RBAC.

SnapCenter e ONTAP RBAC si applicano solo ai processi coerenti con le applicazioni (applicazione su VMDK) del server SnapCenter. Se si utilizza il plug-in VMware di SnapCenter per supportare processi coerenti con l'applicazione SnapCenter, è necessario assegnare il ruolo SnapCenterAdmin; non è possibile modificare le autorizzazioni del ruolo SnapCenterAdmin.

Il plug-in VMware di SnapCenter viene fornito con ruoli vCenter predefiniti. È necessario utilizzare l'interfaccia grafica di vCenter per aggiungere questi ruoli agli utenti di vCenter Active Directory per eseguire operazioni SnapCenter.

È possibile creare e modificare i ruoli e aggiungere l'accesso alle risorse agli utenti in qualsiasi momento. Tuttavia, quando si imposta il plug-in SnapCenter per la prima volta, è necessario aggiungere almeno utenti o gruppi di Active Directory ai ruoli, quindi aggiungere l'accesso alle risorse a tali utenti o gruppi.

### <span id="page-5-1"></span>**Tipi di plug-in RBAC per SnapCenter per utenti di VMware vSphere**

Se si utilizza il plug-in SnapCenter per VMware vSphere, il server vCenter fornisce un livello aggiuntivo di RBAC. Il plug-in supporta sia vCenter Server RBAC che ONTAP RBAC.

#### **RBAC vCenter Server**

Questo meccanismo di sicurezza si applica a tutti i processi eseguiti dal plug-in VMware di SnapCenter, che include processi coerenti con le macchine virtuali, coerenti con il crash delle macchine virtuali e coerenti con le applicazioni del server SnapCenter (applicazione su VMDK). Questo livello di RBAC limita la capacità degli utenti di vSphere di eseguire task di plug-in SnapCenter su oggetti vSphere, come macchine virtuali (VM) e datastore.

L'implementazione del plug-in VMware di SnapCenter crea i seguenti ruoli per le operazioni SnapCenter su vCenter:

```
SCV Administrator
SCV Backup
SCV Guest File Restore
SCV Restore
SCV View
```
L'amministratore di vSphere imposta vCenter Server RBAC effettuando le seguenti operazioni:

- Impostazione delle autorizzazioni vCenter Server sull'oggetto root (nota anche come cartella root). È quindi possibile perfezionare la protezione limitando le entità figlio che non necessitano di tali autorizzazioni.
- Assegnazione dei ruoli SCV agli utenti di Active Directory.

Come minimo, tutti gli utenti devono essere in grado di visualizzare gli oggetti vCenter. Senza questo privilegio, gli utenti non possono accedere alla GUI del client Web di VMware vSphere.

#### **ONTAP RBAC**

Questo meccanismo di sicurezza si applica solo ai processi coerenti con le applicazioni (applicazione su VMDK) del server SnapCenter. Questo livello limita la capacità di SnapCenter di eseguire specifiche operazioni di storage, come il backup dello storage per datastore, su un sistema storage specifico.

Utilizzare il seguente flusso di lavoro per impostare ONTAP e SnapCenter RBAC:

- 1. L'amministratore dello storage crea un ruolo nella VM dello storage con i privilegi necessari.
- 2. Quindi, l'amministratore dello storage assegna il ruolo a un utente dello storage.
- 3. L'amministratore di SnapCenter aggiunge la VM di storage al server SnapCenter, utilizzando il nome utente dello storage.
- 4. Quindi, l'amministratore di SnapCenter assegna i ruoli agli utenti di SnapCenter.

#### **Workflow di validazione per i privilegi RBAC**

La figura seguente fornisce una panoramica del flusso di lavoro di convalida per i privilegi RBAC (sia vCenter che ONTAP):

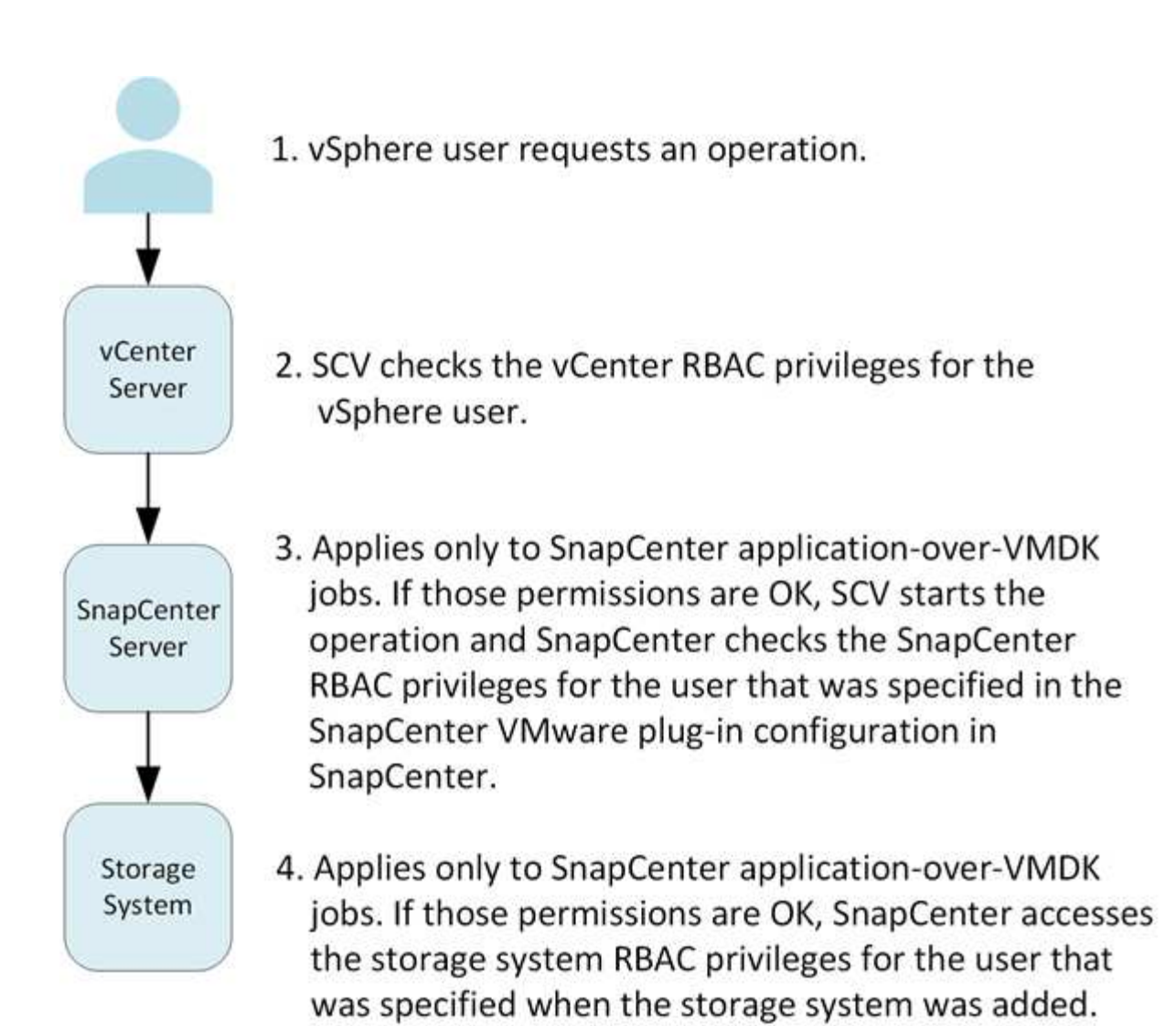

\*SCV=SnapCenter Plug-in for VMware vSphere

## <span id="page-7-0"></span>**Funzionalità RBAC di ONTAP nel plug-in SnapCenter per VMware vSphere**

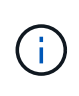

ONTAP RBAC si applica solo ai processi coerenti con le applicazioni (applicazione su VMDK) del server SnapCenter.

Il RBAC (Role-Based Access Control) di ONTAP consente di controllare l'accesso a specifici sistemi storage e le azioni che un utente può eseguire su tali sistemi storage. Il plug-in VMware di SnapCenter funziona con vCenter Server RBAC, SnapCenter RBAC (quando necessario per supportare le operazioni basate sull'applicazione) e ONTAP RBAC per determinare quali attività SnapCenter un utente specifico può eseguire sugli oggetti di un sistema storage specifico.

SnapCenter utilizza le credenziali impostate (nome utente e password) per autenticare ciascun sistema storage e determinare quali operazioni possono essere eseguite su tale sistema. Il plug-in VMware di SnapCenter utilizza un set di credenziali per ciascun sistema storage. Queste credenziali determinano tutte le attività che possono essere eseguite su quel sistema di storage; in altre parole, le credenziali sono per

SnapCenter, non per un singolo utente SnapCenter.

ONTAP RBAC si applica solo all'accesso ai sistemi storage e all'esecuzione di attività SnapCenter relative allo storage, come il backup delle macchine virtuali. Se non si dispone dei privilegi RBAC ONTAP appropriati per uno specifico sistema di storage, non è possibile eseguire alcuna attività su un oggetto vSphere ospitato su tale sistema di storage.

A ciascun sistema storage è associato un set di privilegi ONTAP.

L'utilizzo di ONTAP RBAC e vCenter Server RBAC offre i seguenti vantaggi:

• Sicurezza

L'amministratore può controllare quali utenti possono eseguire le attività a livello di oggetto vCenter Server e di sistema di storage.

• Informazioni di audit

In molti casi, SnapCenter fornisce un audit trail sul sistema storage che consente di tenere traccia degli eventi all'utente vCenter che ha eseguito le modifiche dello storage.

• Usabilità

È possibile gestire le credenziali del controller in un'unica posizione.

### <span id="page-8-0"></span>**Ruoli predefiniti in pacchetto con il plug-in SnapCenter per VMware vSphere**

Per semplificare l'utilizzo di vCenter Server RBAC, il plug-in VMware di SnapCenter fornisce un insieme di ruoli predefiniti che consentono agli utenti di eseguire attività SnapCenter. Esiste anche un ruolo di sola lettura che consente agli utenti di visualizzare le informazioni SnapCenter, ma non di eseguire alcuna attività.

I ruoli predefiniti dispongono sia dei privilegi specifici di SnapCenter che dei privilegi nativi di vCenter Server per garantire il corretto completamento delle attività. Inoltre, i ruoli sono configurati in modo da disporre dei privilegi necessari per tutte le versioni supportate di vCenter Server.

In qualità di amministratore, è possibile assegnare questi ruoli agli utenti appropriati.

Il plug-in VMware di SnapCenter riporta questi ruoli ai valori predefiniti (set iniziale di privilegi) ogni volta che si riavvia il servizio client Web vCenter o si modifica l'installazione. Se si aggiorna il plug-in VMware di SnapCenter, i ruoli predefiniti vengono aggiornati automaticamente per funzionare con quella versione del plug-in.

È possibile visualizzare i ruoli predefiniti nella GUI di vCenter facendo clic su **Menu > Amministrazione > ruoli**, come mostrato nella tabella seguente.

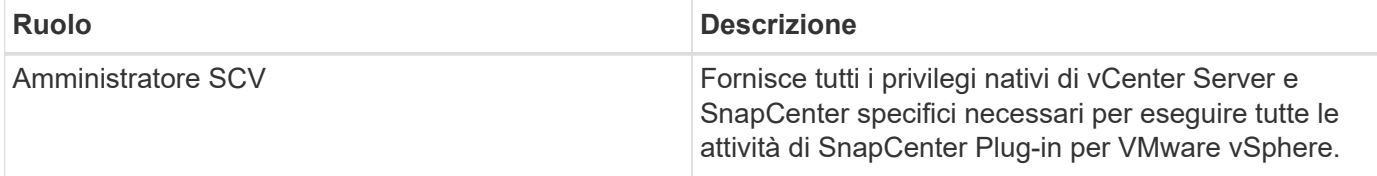

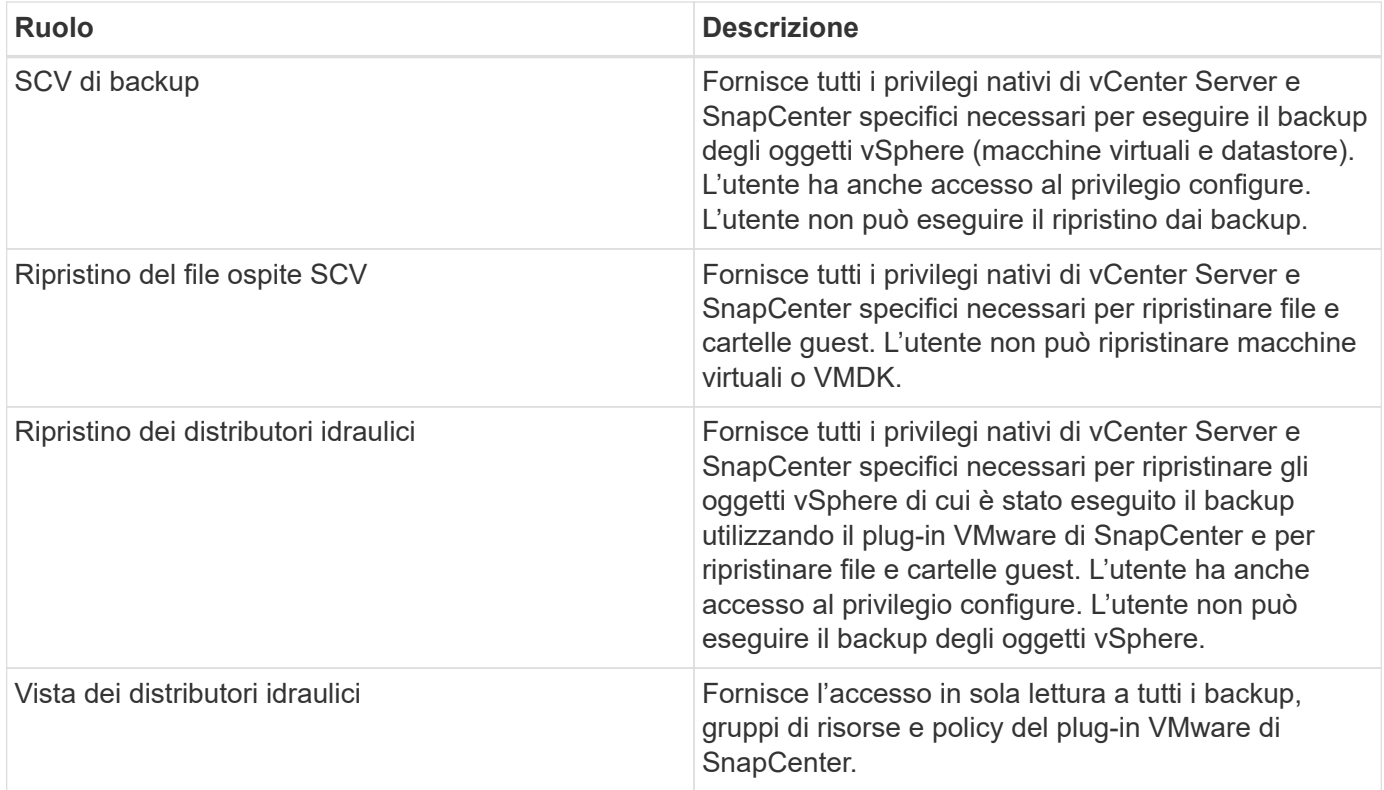

### <span id="page-9-0"></span>**Come configurare il plug-in ONTAP RBAC per SnapCenter per VMware vSphere**

ONTAP RBAC si applica solo ai processi coerenti con le applicazioni (applicazione su VMDK) del server SnapCenter.

Se si desidera utilizzare ONTAP con il plug-in SnapCenter, è necessario configurare RBAC sul sistema storage. Da ONTAP, è necessario eseguire le seguenti operazioni:

• Creare un singolo ruolo.

["Autenticazione amministratore di ONTAP 9 e guida all'alimentazione RBAC"](http://docs.netapp.com/ontap-9/index.jsp?topic=%2Fcom.netapp.doc.pow-adm-auth-rbac%2Fhome.html)

• Creare un nome utente e una password (credenziali del sistema di storage) in ONTAP per il ruolo.

Questa credenziale del sistema di storage è necessaria per consentire la configurazione dei sistemi di storage per il plug-in VMware di SnapCenter. A tale scopo, immettere le credenziali nel plug-in. Ogni volta che si accede a un sistema di storage utilizzando queste credenziali, viene visualizzato il set di funzioni SnapCenter impostate in ONTAP al momento della creazione delle credenziali.

È possibile utilizzare l'accesso come amministratore o root per accedere a tutte le attività di SnapCenter; tuttavia, è consigliabile utilizzare la funzionalità RBAC fornita da ONTAP per creare uno o più account personalizzati con privilegi di accesso limitati.

Per ulteriori informazioni, vedere ["Sono richiesti privilegi minimi per ONTAP".](https://docs.netapp.com/it-it/sc-plugin-vmware-vsphere-47/scpivs44_minimum_ontap_privileges_required.html)

#### **Informazioni sul copyright**

Copyright © 2024 NetApp, Inc. Tutti i diritti riservati. Stampato negli Stati Uniti d'America. Nessuna porzione di questo documento soggetta a copyright può essere riprodotta in qualsiasi formato o mezzo (grafico, elettronico o meccanico, inclusi fotocopie, registrazione, nastri o storage in un sistema elettronico) senza previo consenso scritto da parte del detentore del copyright.

Il software derivato dal materiale sottoposto a copyright di NetApp è soggetto alla seguente licenza e dichiarazione di non responsabilità:

IL PRESENTE SOFTWARE VIENE FORNITO DA NETAPP "COSÌ COM'È" E SENZA QUALSIVOGLIA TIPO DI GARANZIA IMPLICITA O ESPRESSA FRA CUI, A TITOLO ESEMPLIFICATIVO E NON ESAUSTIVO, GARANZIE IMPLICITE DI COMMERCIABILITÀ E IDONEITÀ PER UNO SCOPO SPECIFICO, CHE VENGONO DECLINATE DAL PRESENTE DOCUMENTO. NETAPP NON VERRÀ CONSIDERATA RESPONSABILE IN ALCUN CASO PER QUALSIVOGLIA DANNO DIRETTO, INDIRETTO, ACCIDENTALE, SPECIALE, ESEMPLARE E CONSEQUENZIALE (COMPRESI, A TITOLO ESEMPLIFICATIVO E NON ESAUSTIVO, PROCUREMENT O SOSTITUZIONE DI MERCI O SERVIZI, IMPOSSIBILITÀ DI UTILIZZO O PERDITA DI DATI O PROFITTI OPPURE INTERRUZIONE DELL'ATTIVITÀ AZIENDALE) CAUSATO IN QUALSIVOGLIA MODO O IN RELAZIONE A QUALUNQUE TEORIA DI RESPONSABILITÀ, SIA ESSA CONTRATTUALE, RIGOROSA O DOVUTA A INSOLVENZA (COMPRESA LA NEGLIGENZA O ALTRO) INSORTA IN QUALSIASI MODO ATTRAVERSO L'UTILIZZO DEL PRESENTE SOFTWARE ANCHE IN PRESENZA DI UN PREAVVISO CIRCA L'EVENTUALITÀ DI QUESTO TIPO DI DANNI.

NetApp si riserva il diritto di modificare in qualsiasi momento qualunque prodotto descritto nel presente documento senza fornire alcun preavviso. NetApp non si assume alcuna responsabilità circa l'utilizzo dei prodotti o materiali descritti nel presente documento, con l'eccezione di quanto concordato espressamente e per iscritto da NetApp. L'utilizzo o l'acquisto del presente prodotto non comporta il rilascio di una licenza nell'ambito di un qualche diritto di brevetto, marchio commerciale o altro diritto di proprietà intellettuale di NetApp.

Il prodotto descritto in questa guida può essere protetto da uno o più brevetti degli Stati Uniti, esteri o in attesa di approvazione.

LEGENDA PER I DIRITTI SOTTOPOSTI A LIMITAZIONE: l'utilizzo, la duplicazione o la divulgazione da parte degli enti governativi sono soggetti alle limitazioni indicate nel sottoparagrafo (b)(3) della clausola Rights in Technical Data and Computer Software del DFARS 252.227-7013 (FEB 2014) e FAR 52.227-19 (DIC 2007).

I dati contenuti nel presente documento riguardano un articolo commerciale (secondo la definizione data in FAR 2.101) e sono di proprietà di NetApp, Inc. Tutti i dati tecnici e il software NetApp forniti secondo i termini del presente Contratto sono articoli aventi natura commerciale, sviluppati con finanziamenti esclusivamente privati. Il governo statunitense ha una licenza irrevocabile limitata, non esclusiva, non trasferibile, non cedibile, mondiale, per l'utilizzo dei Dati esclusivamente in connessione con e a supporto di un contratto governativo statunitense in base al quale i Dati sono distribuiti. Con la sola esclusione di quanto indicato nel presente documento, i Dati non possono essere utilizzati, divulgati, riprodotti, modificati, visualizzati o mostrati senza la previa approvazione scritta di NetApp, Inc. I diritti di licenza del governo degli Stati Uniti per il Dipartimento della Difesa sono limitati ai diritti identificati nella clausola DFARS 252.227-7015(b) (FEB 2014).

#### **Informazioni sul marchio commerciale**

NETAPP, il logo NETAPP e i marchi elencati alla pagina<http://www.netapp.com/TM> sono marchi di NetApp, Inc. Gli altri nomi di aziende e prodotti potrebbero essere marchi dei rispettivi proprietari.